## EDICIÓN CRÍTICA VIRTUAL

## *Dolores Troncoso Durán*

Para editar lo[s](#page-10-0) *Episodios Nacionales*<sup>1</sup> tratando de ofrecer la versión más fiel a los designios de Galdós, tuve que contrastar manuscritos, galeradas, y ediciones publicadas en vida del autor. Esta labor me proporcionó un muy elevado número de variantes, de gran utilidad para conocer el proceso de creación galdosiano, sì…, pero difìcilmente publicables. Aunque la editorial tuvo la generosidad de permitirme incluir en cada tomo un apéndice que re[pro](#page-10-0)duce fielmente las variantes cualitativa y cuantitativamente importantes de la versión previa,  $2$  en su mayor parte inéditas, muchísimas más se quedaron en mis archivos.

La edición crítica de una determinada obra interesa a un número muy reducido de lectores, y resulta por tanto muy poco comercial. Además, la edición crítica impresa presenta graves inconvenientes: si las variantes se sitúan en el propio texto, entre paréntesis, corchetes o cualquier otro signo, dificultan una cómoda lectura del mismo, y si se opta por situarlas en nota al pie o al final, exigen imaginar como era el párrafo antes de su modificación, con lo que en muchas ocasiones no es fácil entender por qué el autor introduce la variante. Por todo ello pensé que una edición virtual, podría solucionar tanto los problemas de publicación (editar un número limitado de CDs resulta asequible), como los intrínsecos a la edición crítica tradicional, ya que la virtual permitiría contemplar simultáneamente texto y variantes siempre que el lector lo desease, o leer ya la versión definitiva, ya cualquiera de las anteriores, sin molestas interrupciones gráficas. Me dirigí a la ESET de Telecomunicación de mi Universidad en busca de ayuda técnica y mi idea se convirtió en el proyecto Fin de Carrera de Mariña Pombo Rego, codirigido por el profesor Enrique Costas del Departamento de Telemática, por Carmela Troncoso del Departamento de Ingeniería Electrónica de la Katholieke Universiteit Leuven y por mí misma. El objetivo del proyecto, leído en julio de 2009 con la máxima calificación, no fue ya editar crítica y virtualmente los *Episodios*, sino ofrecer a los investigadores una herramienta que permitiese la edición crítica virtual de cualquier obra literaria. El propio programa ofrece unas instrucciones muy sencillas para el usuario.

Para ejemplificar su funcionalidad, se utilizó el capítulo I del primer episodio de la Segunda serie, *El equipaje del rey José* (1875), que paso a comentar. Al abrir el programa, encontramos una pantalla dividida en dos paneles, como vemos en la figura 1. En el lado izquierdo, el texto; en el derecho, un Índice de posibilidades.

| El equipaje del rey José                                                                                                    | <b>Indice de Versiones</b>                                    |
|----------------------------------------------------------------------------------------------------|---------------------------------------------------------------|
| т                                                                                                    | Versiones<br>¥<br>Ø.<br>Capitulos<br>¥.<br>Tipos de variantes |
| El 17 de marzo de 1813 saferon de palacio algunos coches, seguidos de numerosa escolta, y bajando por Caballerizas a la puerta de San<br>Vicente, tomaron el camino de la puerta de Hierro.<br>-Su Majestad intrusa va al Pardo -dijo don Lino Paniagua en uno de los corrillos que se formaron al pasar los carruajes y la tropa.<br>-Todavia no es el tiempo de la bellota, señores -repuso otro, que se preciaba de no abrir la boca sin regalar al mundo alguna frutecilla picante<br>y sabrosa del árbol de su ingenio.<br>-Su Majestad se ha convencido de que no engordará en España, y por ese camino adelante no parará hasta Francia -indicó un tercero,<br>hombre forzudo y ordinario que respondia al nombre de Mauro Requejo.<br>-¡A Francia! Todas las mañanas nos saluda la gente con el consabido estribillo de que se marchan los franceses aburridos y cansados, y por<br>las noches nos acostamos con la certidumbre de que los franceses no se aburren, ni se cansan, ni tampoco se van.<br>-¡Tiene razón el señor don Lino Panjagua! -exclamó otro personaje que se distinguja de los demás individuos del grupo por el deslumbrante<br>verdor de sus anteojos y un extraño modo de reir, más propiamente comparable a visajes de cuadrumano que a muecas de racional-. ¡Tiene<br>razón! Hace cinco años que no se ove más que esto: "Se van sin remedio: ya no pueden sostenerse un dia más: el Lord dará buena cuenta de<br>todos ellos dentro del mes que viene". Y así corren los meses y los años: la gente muere, el pan sube, los pleitos merman, el dinero se acaba<br>y los franceses no se van sino para volver. Cuatro veces hemos visto salir al señor Pepe y cuatro veces le hemos visto entrar con más brios.<br>¿Se acuerdan ustedes de la batalla de Bailén? Pues todos decian: "Gracias a Dios que se acabó esto. No ha quedado un francés para simiente<br>de rábanos". ¡Ay! No pasaron muchos meses, sin que les viéramos otra vez mandados por el Emperador en persona. Al cabo de cinco años<br>se ha repetido la fiesta. Diose una batalla en Salamanca y aqui de mis bocas de oro: "¡Ya se acabó todo! ¡Gracias a Dios! Viva el<br>Lord". Los franceses salen por un lado y los ingleses entran por otro. Pero esto parece escenario de un teatro: el Lord se va por la derecha<br>y José se nos cuela por la izquierda Señores, no puedo olvidar las acotaciones de las comedias, que dicen hace que se va y se queda A mi<br>que soy perro viejo y tengo sobre mi alma cristiana cuatro dedos de enjundia de marrullería, no se me emboba con estas entradas y salidas.<br>-El señor licenciado Lobo -dijo don Narciso Pluma que a la sazón se encontraba también alli-, se halla tan bien en su escribania de cámara,<br>que no quisiera le molestase el ruido de las tropas, ni el estrépito de la guerra. Al fin y al cabo, los destinos dados por Murat no han de ser<br>eternos.<br>-Ya os veo venir, embrollones; os entiendo farsantes; os conozco, trapisondistas -repuso Lobo disimulando su enojo-, ¿Quieren hacerme<br>pasar por afrancesado? Parece que corren vientos anglicanos y wellingtonianos<br>-Puede ser.<br>-Señores, demos una vuelta por los Pozos de Nieve a ver si clarean las casacas rojas del lado de Fuencarral y Alcobendas.<br>-¿Por qué no? El ejército aliado parece que viene hacia acá. Pero en suma, señores, ¿a dónde va esta gente? ¿Qué tinajas atraen con su<br>olorcillo a nuestro intruso mosquito?<br>-Yo digo que no pasa del Pardo.<br>-Y yo que antes dejará de catarlo que quitarse el polvo de los zapatos mientras no llegue a la raya de Francia.<br>-Por alli viene el reverendo Salmón que nos dirá la verdad, pues este fraile de la Merced gusta de cucharetear con todo el mundo, y aqui cojo<br>comparable with a comparative with a site of a sector of the sector |                                                               |
| Titulo: El equipaje del rey José<br>Primara Edición<br>Versión:                                                                                                    | Ver información adicional                                     |

*Figura 1.*

La primera lista desplegable del Índice ofrece la posibilidad de visualizar cada una de las versiones que han sido contrastadas: en este caso, la primera edición, el manuscrito y su versión previa, ya que solo en ellas presenta variantes este capítulo del episodio. En el panel de texto, sea la versión que sea, aparecen destacados en color aquellos términos que el autor ha modificado en otras. Si colocamos el ratón encima del término en cuestión, aparecerá sobrepuesta la variante anterior o posterior a la versión que estamos visualizando y su origen. Así, en la figura 2, vemos cómo Galdós había escrito originalmente "los Arapiles", pero tal vez pensando que el topónimo no sería suficientemente conocido por sus lectores de entonces, tal vez para evitar repetirlo ya que aparece algunos párrafos más adelante, lo tacha y escribe encima, en el propio manuscrito, "Salamanca", provincia de dichos montes:

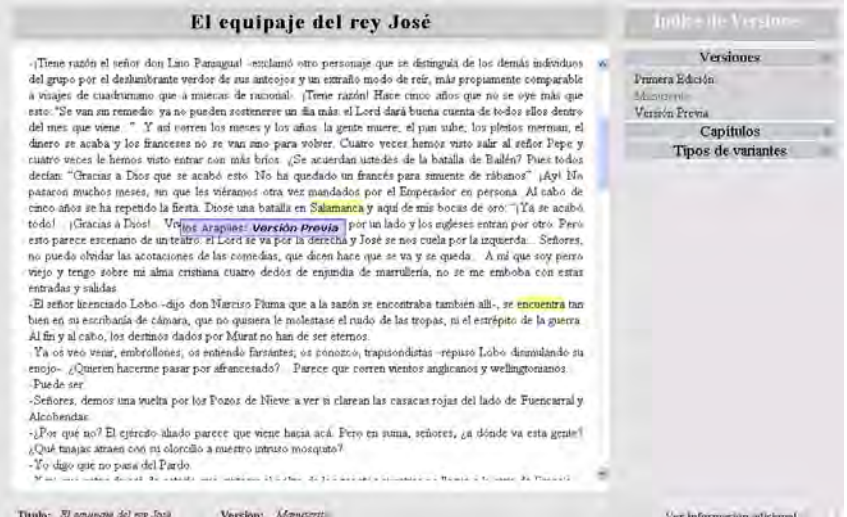

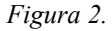

El segundo panel desplegable, permite al lector situarse en el capítulo que desee sin necesidad de avanzar o retroceder páginas y páginas en pantalla. El tercero ofrece una clasificación de variantes que puede configurarse del modo que resulte más conveniente a cada editor y a cada obra. Aquí la diseñé inspirándome en la propuesta por Yolanda Arencibia (1987) para *Zumalacárregui*.

Presentadas de este modo, las variantes revelan fácilmente su por qué al lector; resulta obvio por ejemplo, descubrir una de las causas más frecuentes de su introducción en cualquier texto literario, evitar la repetición, tal como vemos en la figura 3 en que se sustituye "dijo" por "afirmó", ya que en la línea siguiente aparecía de nuevo "dijo":

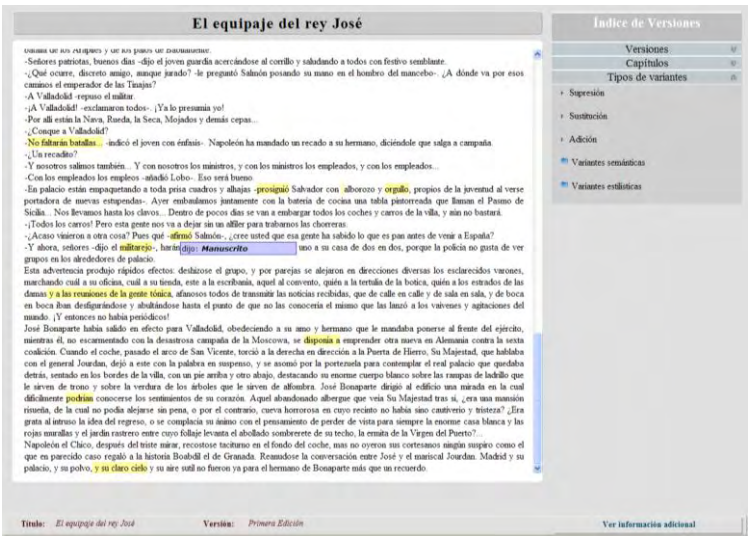

*Figura 3.*

La primera clasificación, debida al tipo de variante (por supresión, adición o sustitución) nos permite elegir la lista de variantes de cada uno de ellos; pinchando en el panel izquierdo sobre cualquier variante de dicha lista, la seleccionada se situará en la parte superior del panel derecho en el texto. Así, en la figura 4 se elimina la negación en la pregunta retórica porque era contraria al sentido humanista y pacifista que el personaje expresa a continuación: ―¡Batallas! ¡Ejércitos! […] ¡Qué basura! Soy partidario del género humano, señores. Odio las guerras‖. Comprobamos aquì de nuevo que el poder leer todo el párrafo y al mismo tiempo la variante, facilita su comprensión:

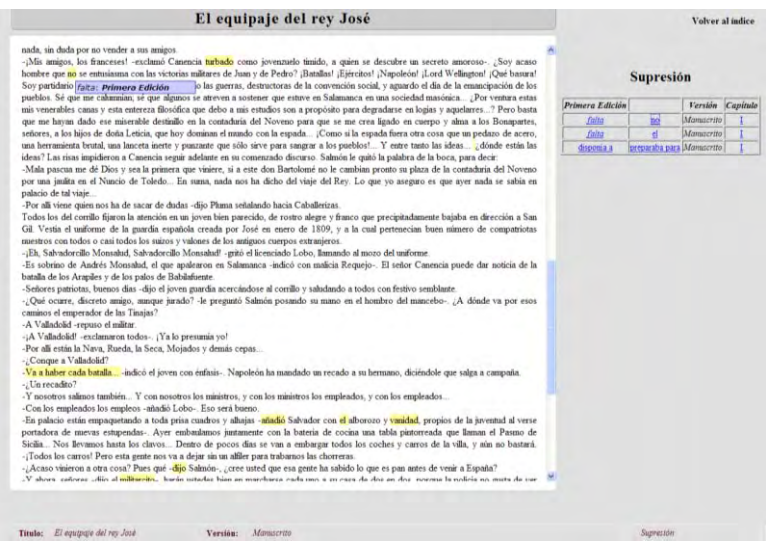

*Figura 4.*

En el caso de las adiciones, la variante de la figura 5 refleja el interés de Galdós por utilizar terminología de la época narrada, que contribuye a ambientar al lector:

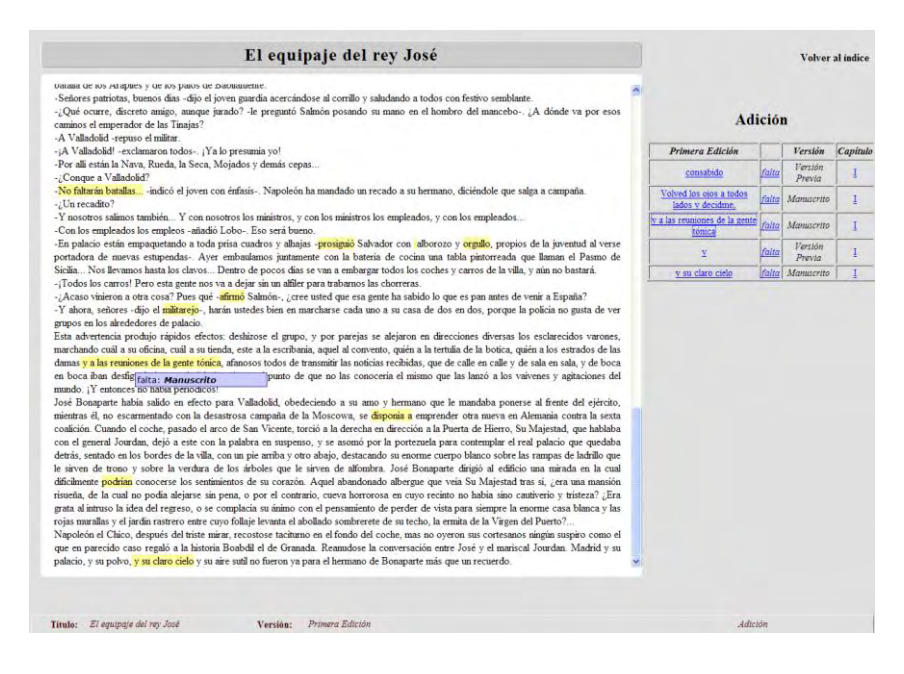

*Figura 5.*

―Tónicos‖ se llamaba, a finales del XVIII y principios del XIX, a aquellos que estaban más enterados, "en la pomada" que diríamos hoy. No era imprescindible incluirlo pero, como he dicho, ayuda a ambientar la novela, y resulta coherente que quienes quisieran presumir de su saber de novedades se dirigieran a las reuniones de tales gentes.

Como ejemplo de sustituciones, en la figura 6 se sustituye en la primera edición "hablar en republicano", adjetivo demasiado genérico que figuraba en el manuscrito, por "hablar en jacobino‖, adjetivo mucho más representativo de la república a que dio lugar la Revolución Francesa:

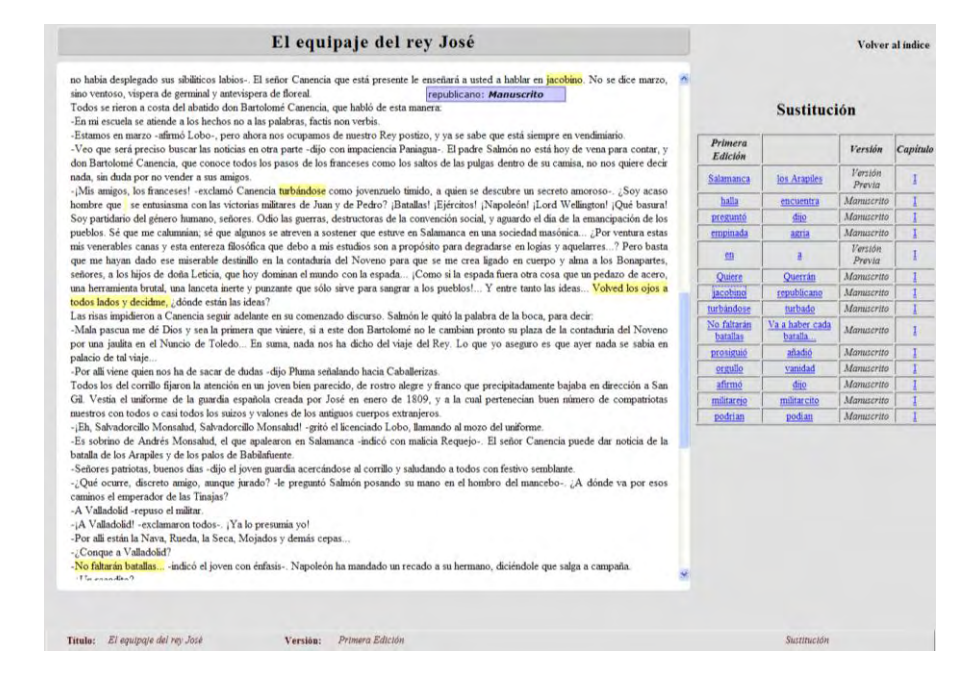

*Figura 6.*

Gracias a la relación comparativa de variantes (figura 7) podemos comprobar, además, que las más numerosas en este capítulo son las de sustitución. Esto no resulta caracterizador en un solo capítulo, pero sí sería indicativo del modo compositivo del autor poder comprobar el carácter dominante de uno de los tres tipos en una novela completa, y más aún en todos los *Episodios*. Por supuesto, lo mismo podría hacerse contándolas manualmente, pero la informática nos evita una tarea tediosa y nos asegura su exactitud.

| Volver al indice                                                        |                         |                            |                   | Volver al indice |                                             | Volver al indice |                   |          |
|-------------------------------------------------------------------------|-------------------------|----------------------------|-------------------|------------------|---------------------------------------------|------------------|-------------------|----------|
| <b>Supresión</b>                                                        |                         | Sustitución                |                   |                  | Adición                                     |                  |                   |          |
| Primera Edición<br><b>Versión</b><br>Capitulo                           | Primera<br>Edición      |                            | Versión           | Capitulo         | Primera Edición                             |                  | <b>Versión</b>    | Capitulo |
| no Manuscrito<br>falta<br>I<br>el Manuscrito<br>$\overline{1}$<br>falta | Salamanca               | los Arapiles               | Versión<br>Previa |                  | consabido                                   | falta            | Versión<br>Previa | Щ        |
|                                                                         | halla                   | encuentra                  | Manuscrito        | $\mathbf{I}$     | Volved los ojos a todos<br>lados y decidme, | falta            | Manuscrito        | I        |
|                                                                         | pregunto                | dijo                       | Manuscrito        |                  | y a las reuniones de la gente               |                  |                   |          |
|                                                                         | empinada                | agria                      | Manuscrito        | Ī                | tonica                                      | falta            | Manuscrito        | Ι        |
|                                                                         | en                      | ā                          | Versión<br>Previa | I                | Ÿ                                           | falta            | Versión<br>Previa |          |
|                                                                         | Quiere                  | Querran                    | Manuscrito        | ī                | y su claro cielo                            | falta            | Manuscrito        | I        |
|                                                                         | jacobino                | republicano                | Manuscrito        | I                |                                             |                  |                   |          |
|                                                                         | turbándose              | turbado                    | Manuscrito        | I                |                                             |                  |                   |          |
|                                                                         | No faltarán<br>batallas | Va a haber cada<br>batalla | Manuscrito        | $\mathbf I$      |                                             |                  |                   |          |
|                                                                         | prosiguió               | añadió                     | Manuscrito        | 1                |                                             |                  |                   |          |
|                                                                         | orgullo                 | vanidad                    | Manuscrito        | I                |                                             |                  |                   |          |
|                                                                         | afirmó                  | dijo                       | Manuscrito        | $\mathbf I$      |                                             |                  |                   |          |
|                                                                         | militarejo              | militarcito                | Manuscrito        | I                |                                             |                  |                   |          |
|                                                                         | disponia a              | preparaba para             | Manuscrito        | I                |                                             |                  |                   |          |
|                                                                         | podrian                 | podian                     | Manuscrito        | $\mathbf{I}$     |                                             |                  |                   |          |

*Figura 7.*

El índice ofrece una segunda clasificación en función de la naturaleza semántica o estilística de la variante, deplegable a su vez según su porqué, como puede verse en la figura 8:

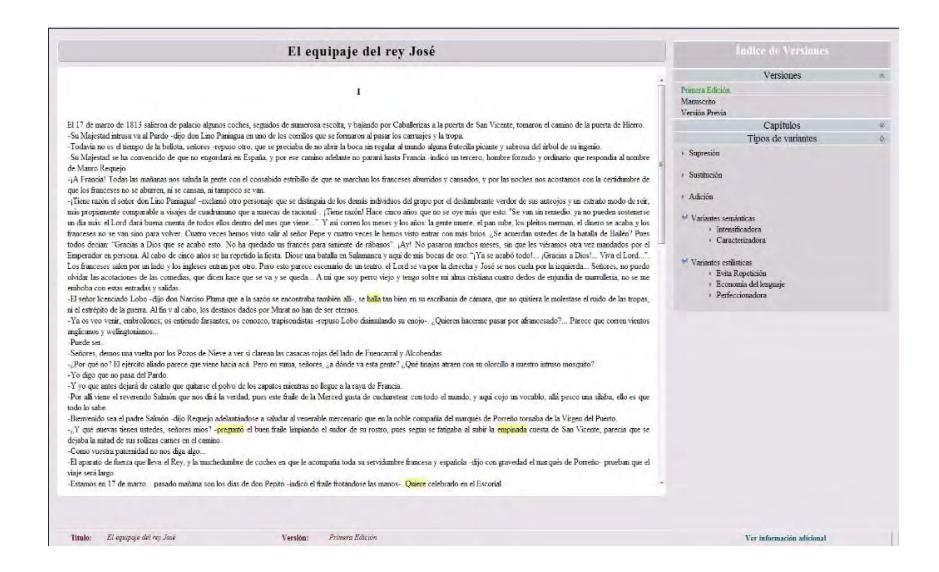

*Figura 8.*

Y de nuevo pinchando encontramos la lista de cada tipo de variante y el lugar del texto en que se encuentra aquella que seleccionemos:

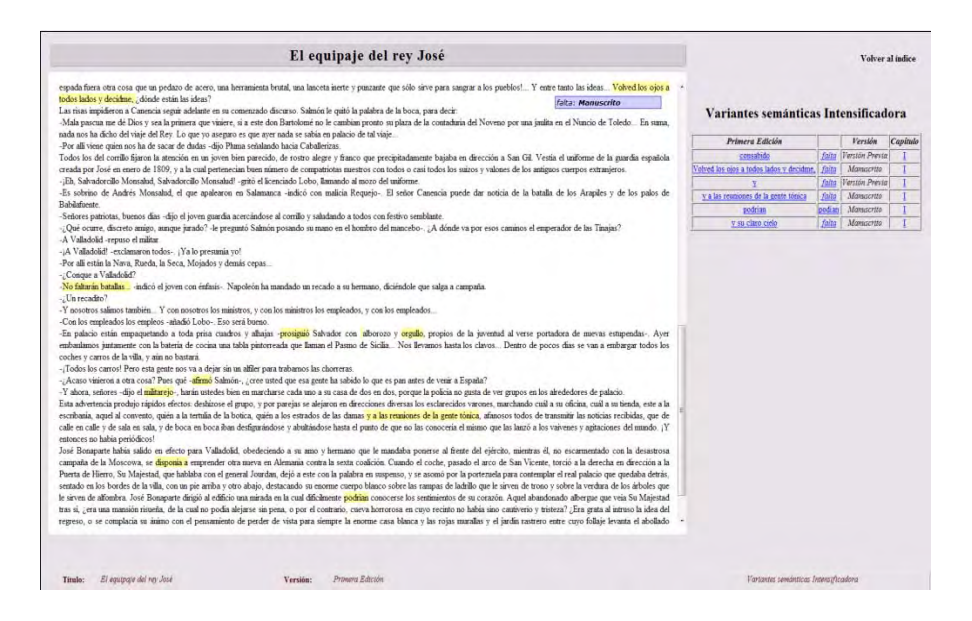

*Figura 9.*

En el caso de la figura 9, la oratoria de Canencia se intensifica en la primera edición, al añadir la metafórica orden del personaje a sus oyentes, "Volved los ojos a todos lados y decidme", antes de la pregunta retórica "¿dónde están las ideas?".

Entre estas variantes intensificadoras, el ejemplo de la figura 10, parece obedecer al gusto galdosiano por la pintura y su particular admiración por Velázquez: añade en la primera edición "y su claro cielo", adición no necesaria, pero que introduce ese rasgo tan madrileño que nos ayudó a ver la pintura velazqueña:

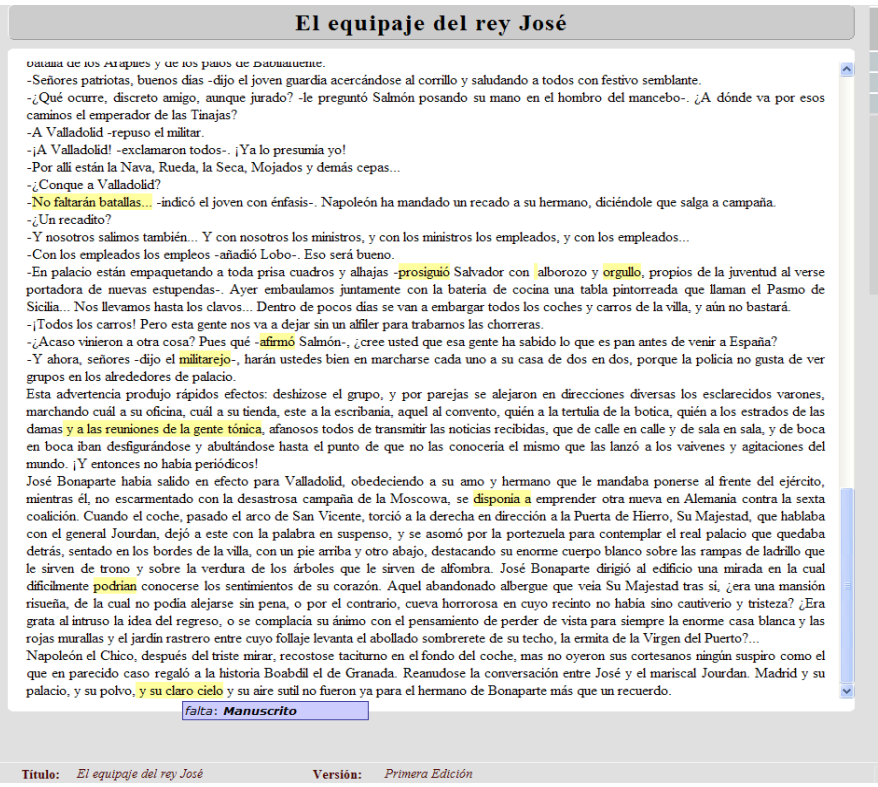

*Figura 10.*

Otra variante de esta naturaleza, consistente en un simple cambio del tiempo verbal, logra intensificar el significado de las palabras del narrador, como puede observarse en la figura 11:

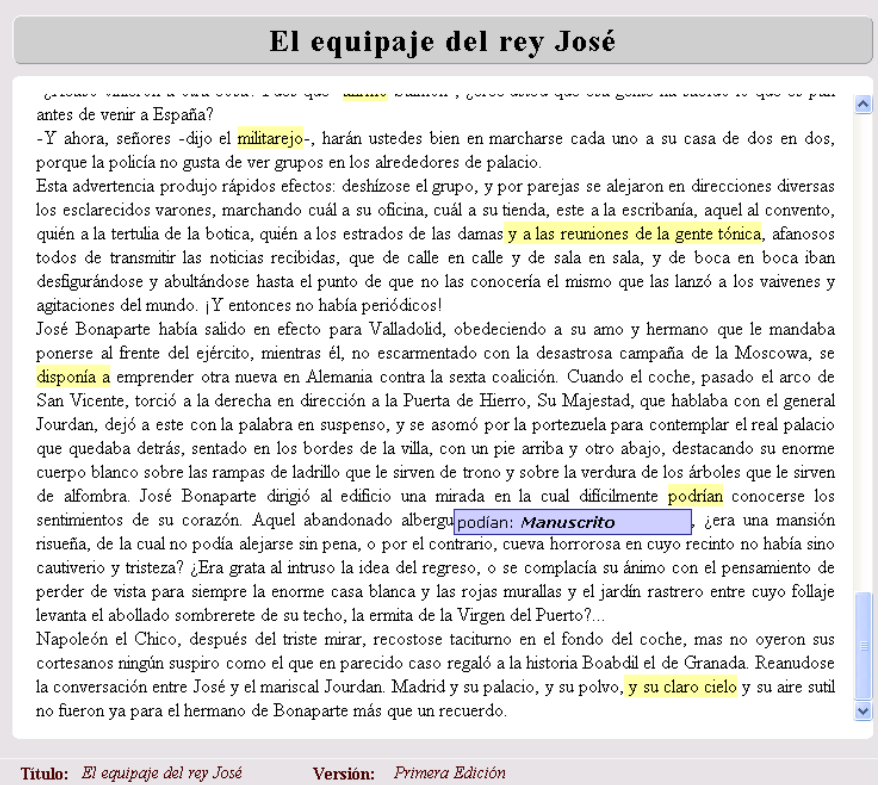

*Figura 11.*

Al sustituirse el indicativo "difícilmente podían" del manuscrito por el hipotético "difícilmente podrían" de la primera edición, el narrador no sólo informa de que con dificultad conocerían los sentimientos de José I quienes observaban su marcha, sino que, además, no tenían interés en ello. Es decir, que a la impermeabilidad del personaje observado, la sustitución añade la indiferencia de los observadores: que el rey se vaya es lo esencial, lo que sienta al irse importa poco a los españoles.

En la figura 12, resulta interesante ver la variante caracterizadora que sustituye "militarcito" (manuscrito) por "militarejo" (primera edición):

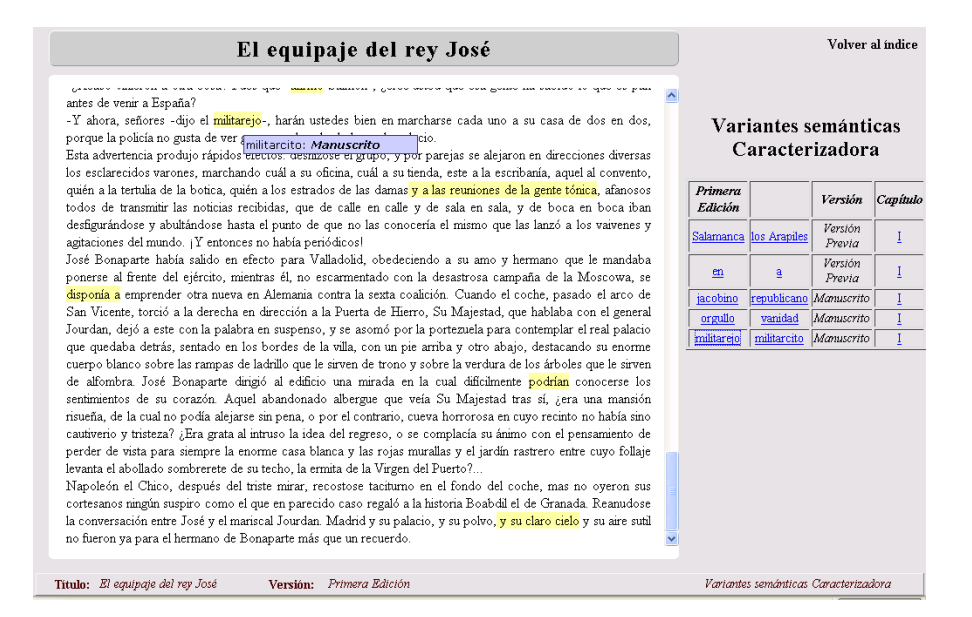

*Figura 12.*

El término alude a Salvador Monsalud, que será personaje principal de toda la Segunda Serie aunque el lector aún no lo sabe, y el autor adelanta con la variante, de modo un tanto enigmático, el desprecio que hacia él sentirán sus compatriotas. Salvador, según conoceremos más adelante, no es un "militar pequeño" sino un "militar de segunda" —de ahí el cambio del diminutivo al despectivo— porque no pertenece al ejército sino a un cuerpo especial, la Guardia Española, creada por Jose I Bonaparte para mantener el orden. Los españoles que entraron en dicho cuerpo fueron considerados como traidores, y así se lo demostrarían los fernandinos, sobre todo a partir de la marcha de los franceses del país.

Otro cambio de forma verbal denota la búsqueda de la perfección estilística del relato: en la figura 13 la utilización del gerundio en la primera edición indica que Canencia se turba mientras habla, simultáneamente, y no que estaba ya turbado, como señalaba el participio del manuscrito:

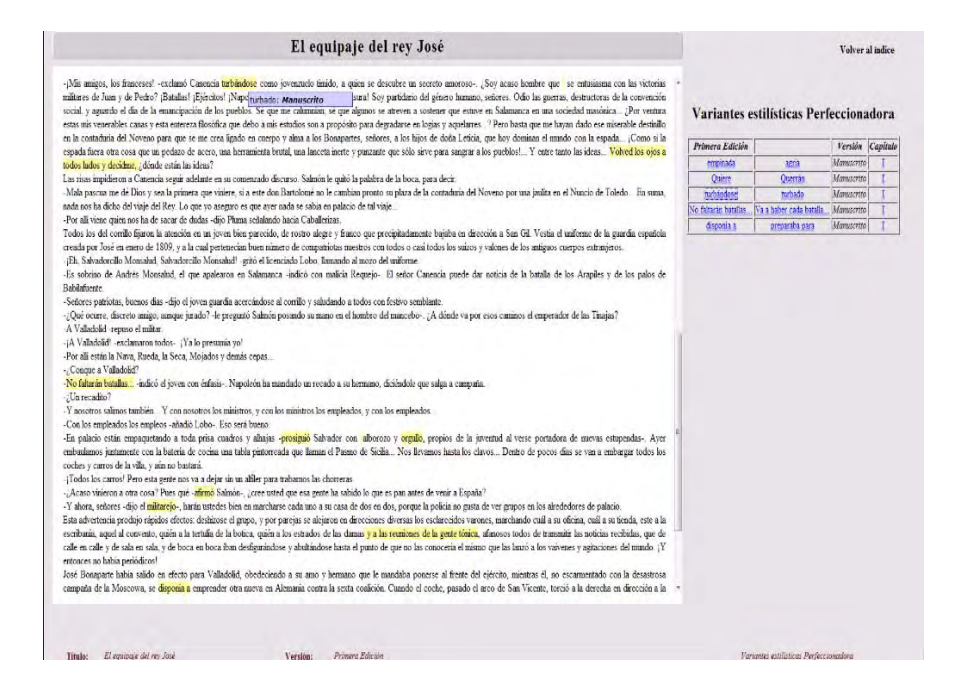

*Figura 13.*

Y de nuevo la relación de variantes de la figura 14 nos permitirá comprobar cuál fue el motivo que impulsó al autor a introducir más y menos modificaciones, y si dominaban los cambios semánticos o estilísticos en su proceso de corrección del texto.

|                                      | Variantes semánticas Intensificadora     |        |                |                          | Variantes estilísticas Evita                  |  |                                 |                |            |          |
|--------------------------------------|------------------------------------------|--------|----------------|--------------------------|-----------------------------------------------|--|---------------------------------|----------------|------------|----------|
| Primera Edición                      |                                          |        | Versión        | Capitulo                 |                                               |  | Repetición                      |                |            |          |
| consabido                            |                                          | falta  | Versión Previa | I                        | Primera Edición                               |  |                                 | <b>Versión</b> | Capitulo   |          |
|                                      | Volved los ojos a todos lados y decidme, | falta  | Manuscrito     | I                        | halla                                         |  | encuentra                       | Manuscrito     | I          |          |
| y                                    |                                          | falta  | Versión Previa | $\underline{\mathtt{I}}$ | preguntó                                      |  | dijo                            | Manuscrito     | I          |          |
| y a las reuniones de la gente tónica |                                          | falta  | Manuscrito     | I                        | prosiguió                                     |  | añadió                          | Manuscrito     | Ī          |          |
| podrian                              |                                          | podian | Manuscrito     | I                        | afirmo                                        |  | dijo                            | Manuscrito     | I          |          |
| y su claro cielo                     |                                          | falta  | Manuscrito     | I.                       |                                               |  |                                 |                |            |          |
|                                      | Variantes semánticas<br>Caracterizadora  |        |                |                          | Variantes estilísticas Economía               |  | del lenguaje                    |                |            |          |
| Primera Edición<br>Salamanca         | los Arapiles Versión Previa              |        | Versión        | Capitulo<br>I            | Primera Edición<br>falta                      |  | <b>Versión</b><br>no Manuscrito | Capítulo<br>I  |            |          |
| en                                   | $\mathbf{a}$                             |        | Versión Previa | I                        | falta                                         |  | el Manuscrito                   | $\mathbf I$    |            |          |
| jacobino                             | republicano                              |        | Manuscrito     | I                        |                                               |  |                                 |                |            |          |
| orgullo                              | vanidad                                  |        | Manuscrito     | I                        |                                               |  |                                 |                |            |          |
| militarejo                           | militarcito                              |        | Manuscrito     | $\bf I$                  |                                               |  |                                 |                |            |          |
|                                      |                                          |        |                |                          | Variantes estilísticas Perfeccionadora        |  |                                 |                |            |          |
|                                      |                                          |        |                |                          | <b>Primera Edición</b>                        |  |                                 |                | Versión    |          |
|                                      |                                          |        |                |                          | empinada                                      |  | agria                           |                | Manuscrito |          |
|                                      |                                          |        |                |                          | Quiere                                        |  | Querrán                         |                | Manuscrito |          |
|                                      |                                          |        |                |                          | turbândose                                    |  | turbado                         |                | Manuscrito |          |
|                                      |                                          |        |                |                          | No faltarán batallas Va a haber cada batalla. |  |                                 |                | Manuscrito | Capitulo |

*Figura 14.*

Podríamos seguir comentando variantes, pero no se trata de eso. Con esta pequeña muestra he intentado probar el interés de la edición crítica virtual. Así, los tan corregidos poemas juanramonianos, algunos de juventud convertidos años después en poesía pura, facilitarían, editados virtualmente, además de la investigación, la docencia, al mostrar a los estudiantes de forma tan plástica, el proceso depurador a que el poeta sometió su obra. Por supuesto, tener el texto fiable de una obra literaria digitalizada proporciona además, muchas otras posibilidades de investigación, como ha demostrado el profesor Torruella (2008) en su trabajo sobre el *Quijote*. Descubre allí, por ejemplo, que Cervantes repite tantas veces "Sancho" como "don Quijote", lo que hace reflexionar sobre si hay en la novela un caballero protagonista y un escudero personaje secundario, o si se trata de un protagonismo compartido por ambos… También el trabajo de Robinson (2006) muestra múltiples posibilidades de la edición digital. De ahí la decisión de colgar la "Herramienta software para la implementación de ediciones críticas digitales" en la página Web de mi Departamento en cuanto esté debidamente corregida.

## **BIBLIOGRAFÍA**

- ARENCIBIA, Y.: *La lengua de Galdós (Estudio sistemático de variantes en galeradas)*, Consejería de Cultura y Deportes, Gobierno de Canarias, 1987.
- PEREZ GALDÓS, B.: *El equipaje del rey José*, en *Episodios nacionales*, *Segunda serie. La España de Fernando VII*, ed. de D. Troncoso, Barcelona, Destino, 2006.

ROBINSON, P.: "Foro", *Ecdotica*, 3, 2006.

TORRUELLA, J.: "El *Quijote* al microscopio", *Bulletin of de Cervantes Society of America*, 28, 1 (Spring 2008), 11-52.

## **NOTAS**

- <span id="page-10-0"></span><sup>1</sup> En la Editorial Destino (*Primera serie. La guerra de la Independencia*, 2005; *Segunda serie. La España de Fernando VII*, 2006; *Tercera serie. Cristinos y carlistas*, 2007; *Cuarta serie. La era de Isabel II*, 2009; *Quinta serie. Revolución y Restauración*, en prensa).
- <sup>2</sup> Considero como versión previa al texto que el autor entregó a la imprenta, todo texto tachado en el manuscrito, sustituido o no. Es obvio que dicha versión tuvo momentos de redacción diversos: simultáneo a la escritura, cuando una vez escrita una palabra o frase el autor la tacha y continúa escribiendo. Algo posterior, cuando se sustituye lo tachado entre líneas, y muy posterior cuando obedece a una relectura amplia y lo tachado son largos párrafos que ocupan una o más cuartillas sustituidas por otras, aunque conservadas.